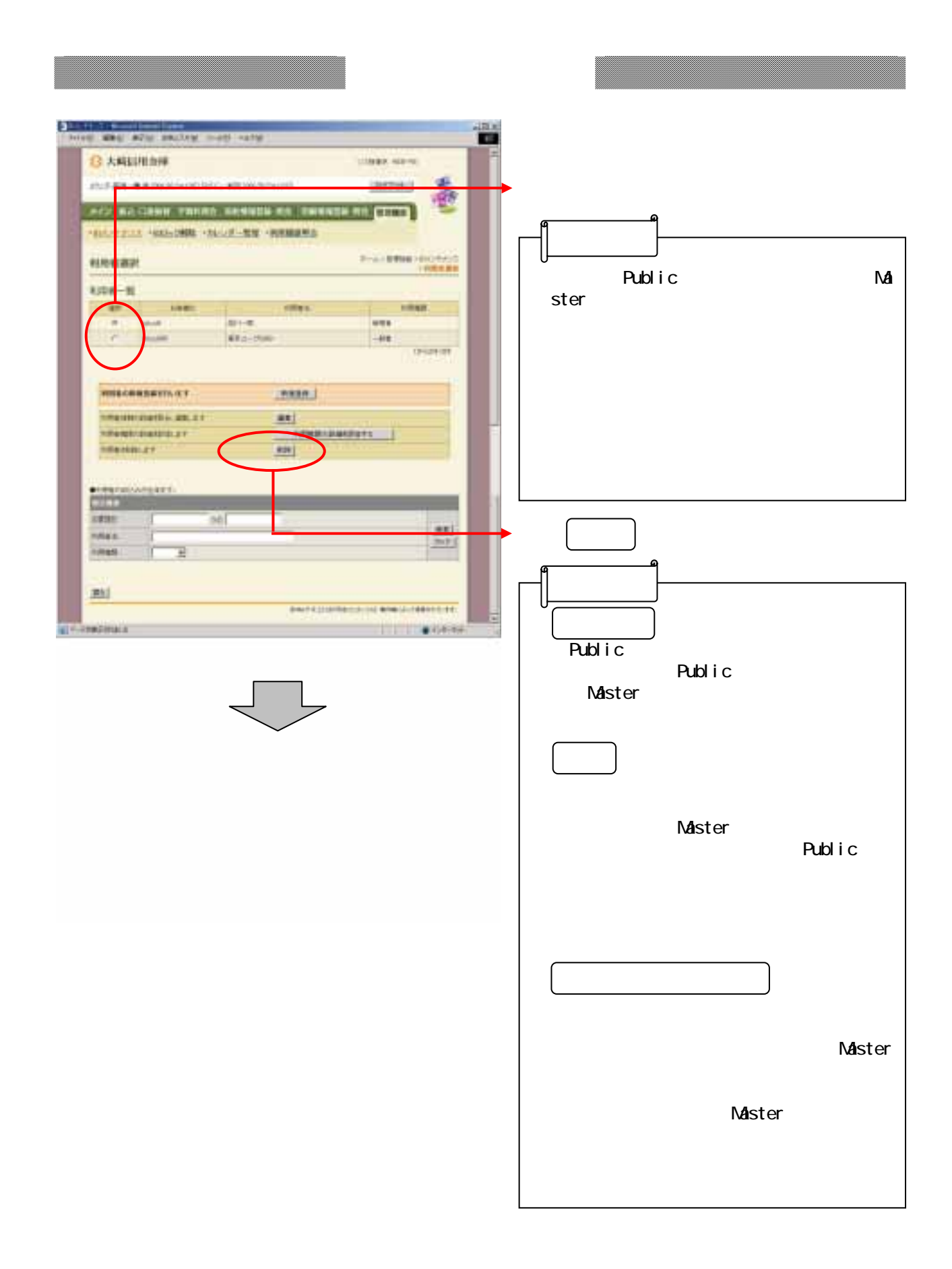

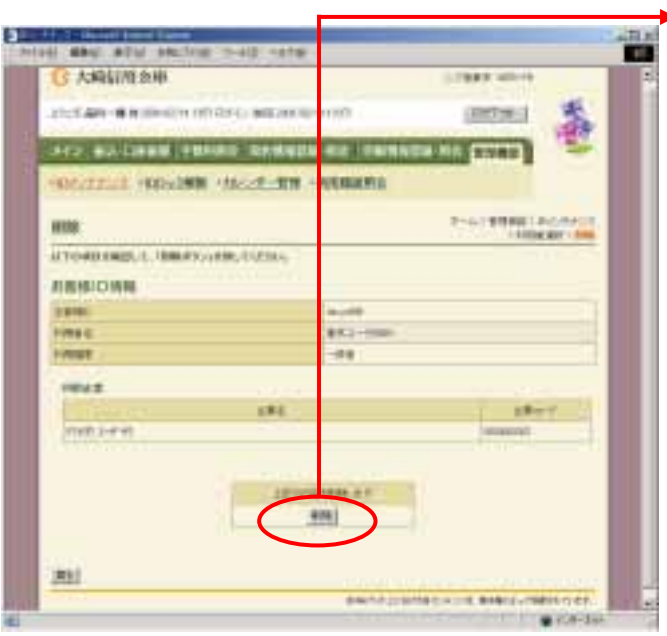

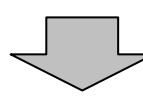

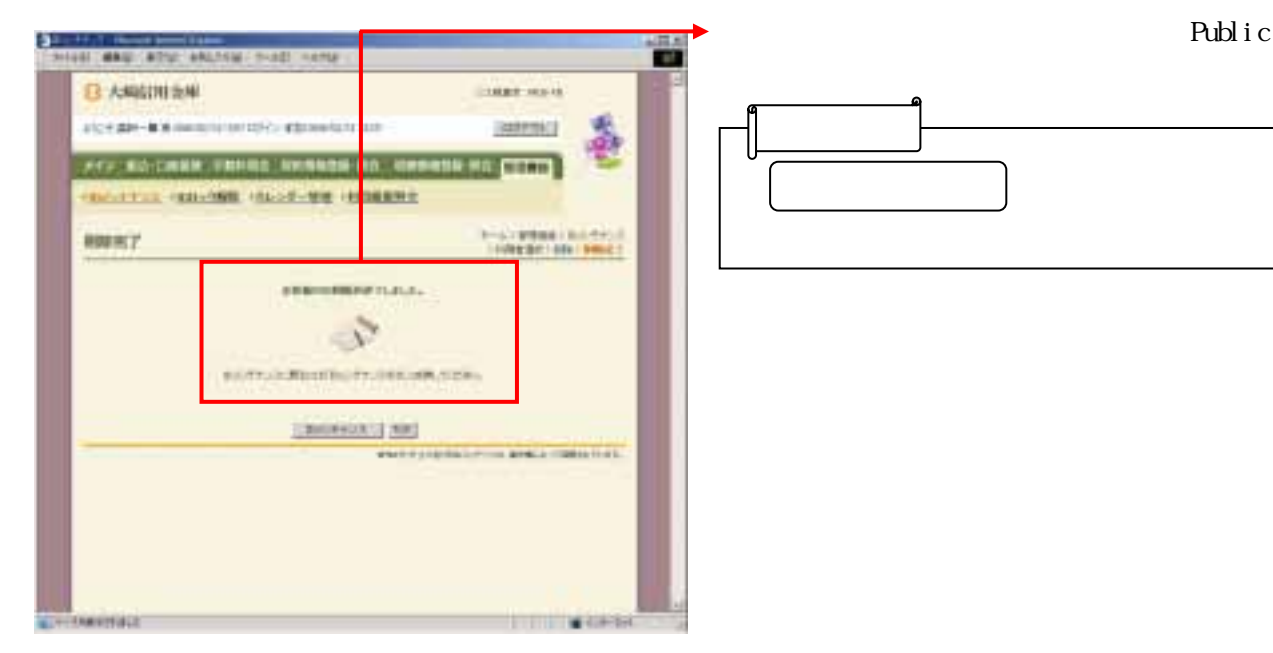

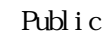

した後、 をクリックしま 削除 す。